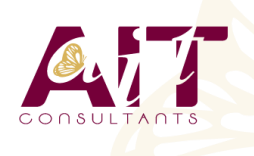

**SARL ONEO**  1025 rue Henri Becquerel Parc Club du Millénaire, Bât. 27 34000 MONTPELLIER **N° organisme : 91 34 0570434**

**Nous contacter : +33 (0)4 67 13 45 45 www.ait.fr contact@ait.fr**

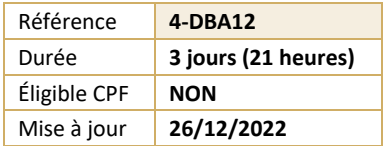

# **Performances applicatives et systèmes DB2 for z/os**

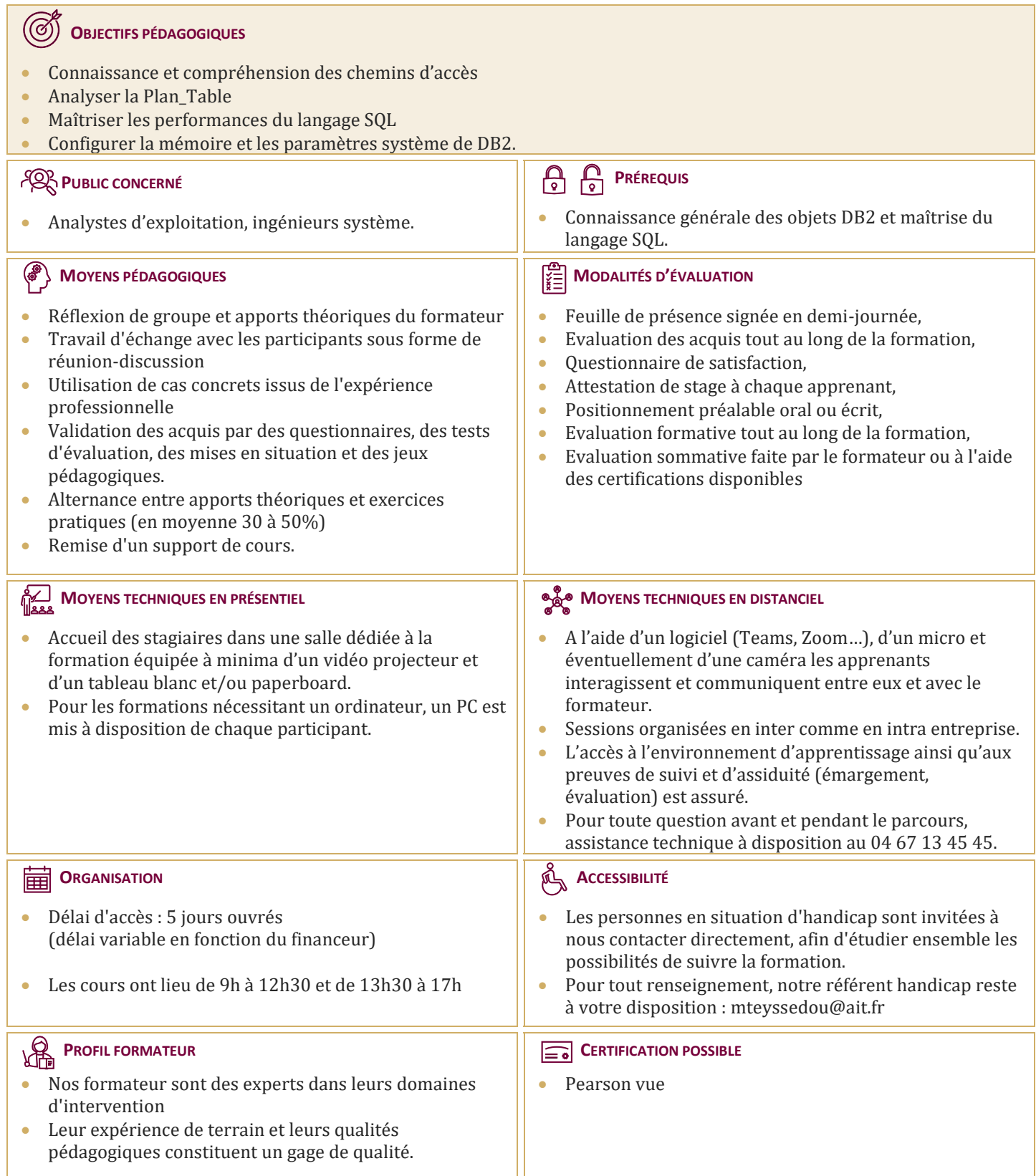

## **Performances applicatives et systèmes DB2 for z/os**

## **CHEMINS D'ACCES**

- Rôle de l'optimiseur
- $\Box$  Chemins d'accès
- $\Box$  Tablespace Scan
- □ Index Scan
- $\Box$  Multiple Access Index Path
- $\Box$  Direct Row Access
- $\Box$  Prefetch
- $\Box$  Sequential Prefetch, List Sequential Prefetch, Dynamic Prefetch
- $\Box$  Partition Scan
- $\Box$  Jointure
- □ Nested Loop
- $\Box$  Jointure cartésienne
- $\Box$  Merge Scan
- $\Box$  Hybrid Join
- $\Box$  Coût d'une jointure
- Sous-requêtes : Simple, Corrélée
- $\Box$  Traitement des vues

#### **LES PREDICATS**

- $\Box$  Caractéristiques des prédicats
- $\Box$  Traitement des prédicats
- $\Box$  Tableau des prédicats
- $\Box$  Evaluation des prédicats
- $\Box$  Prédicats de jointure
- $\Box$  Sur clause ON Jointure sur des colonnes de longueur différente
- $\Box$  Prédicats composés
- $\Box$  Exemple d'accès
- $\Box$  Fonctions scalaires
- □ Colonnes VARCHAR
- $\Box$  Evaluation des fonctions colonnes
- $\Box$  Prédicat avec IN liste de valeurs, avec IN sousrequête
- $\Box$  Transformation des sous requêtes simples, corréllées
- $\Box$  Transformation de NOT IN en NOT EXISTS
- Evaluation étape 1 vs étape 2
- $\Box$  Fermeture transitive des prédicats
- $\Box$  Distribution des valeurs
- 

## **EXPLAIN ET PLAN\_TABLE**

- Rôle de l'EXPLAIN
- $\Box$  Syntaxe de l'EXPLAIN
- $\Box$  Structure de la PLAN TABLE
- $\Box$  Colonnes de la PLAN TABLE
- □ Lecture sur PLAN\_TABLE
- $\Box$  Exemples d'EXPLAIN
- $\Box$  Accès à une table
- $\Box$  Fonctions colonnes
- Prédicat LIKE
- $\Box$  Jointure de 2 tables
- $\Box$  Jointure de 4 tables
- $\Box$  Sous-requête simple
- $\Box$  Transformation de sous-requête simple
- $\Box$  Transormation de NOT IN en NOT EXISTS
- $\Box$  Transformation de sous-requête corréllée
- $\Box$  Matérialisation des vues
- □ Accès Index Only
- $\Box$  Prédicat IN vs opérateur OR
- UNION ALL
- $\Box$  Gestion du tri final
- Mécanisme
- $\Box$  Exemple
- $\Box$  Prédicats additionnels
- □ La table DSN\_FUNCTION\_TABLE

#### **PLAN\_TABLES « CACHÉES »**

- $\Box$  Présentation
- **PREDICATE TABLE**
- □ Structure, Colonnes, Exemples
- $\Box$  COST\_TABLE
- □ Structure, Colonnes, Exemples
- **EXECUTE REFERENCE\_TABLE**
- $\Box$  Structure, Colonnes, Exemples
- STRUCTURE\_TABLE
- □ Structure, Colonnes
- $\Box$  ESTIMATES TABLE
- □ Structure, Colonnes

 $\Box$  Réoptimisation à l'exécution

## **OUTER ET STAR JOINS**

- $\Box$  OUTER JOIN
- $\square$  Définition
- $\Box$  Remarques sur LEFT et RIGHT JOIN
- $\Box$  Remarques sur FULL JOIN
- $\Box$  Extension de la clause ON
- $\Box$  Classification des prédicats
- $\Box$  D?accès aux tables
- $\Box$  Pendant jointure
- $\Box$  Après étape de jointure
- $\Box$  Après jointure finale
- $\Box$  Mise en garde
- $\Box$  Simplification des prédicats
- $\Box$  Evaluation des prédicats
- $\square$  Suppression des tables intermédiaires
- $\Box$  Fermeture transitive des prédicats
- $\Box$  Fusion et matérialisation
- $\Box$  évolution des prédicats
- $\Box$  STAR JOIN
- Modèle en étoile
- $\Box$  Définition
- $\Box$  Mise en oeuvre
- $\Box$  Considérations de performance
- $\Box$  Méthode de résolution
- $\Box$  Recommandations sur les index
- $\Box$  Ordre des colonnes de l'index de faits

## **PARALLELISME**

- $\Box$  Introduction
- $\Box$  Parallélisme I/O, CPU, SYSPLEX
- $\square$  Evolution
- $\Box$  Vocabulaire
- $\Box$  Partitionnement logique
- $\Box$  Accès aux données
- $\Box$  Exemples d?EXPLAIN
- $\Box$  Iointure entre 2 tables
- $\Box$  Accès IN liste

## **LES FACTEURS DE FILTRAGE**

- $\Box$  Définition
- $\Box$  Prédicats Simples
- $\Box$  Formules
- $\square$  Exemples
- $\Box$  Prédicats composés
- $\Box$  Formules
- □ Opérateur AND
- □ Opérateur OR
- $\Box$  Cas particuliers
- $\square$  Exemples
- $\Box$  Distribution non uniforme

## **ACCESS PATH HINT**

- $\Box$  Présentation
- $\Box$  Mise en oeuvre
- $\Box$  Paramétrage système
- $\Box$  BIND package/plan
- Ordre SET
- Fonctionnement
- $\Box$  Mise à jour manuelle de la PLAN TABLE
- $\Box$  Recommandations
- $\Box$  Messages d'information
- Option OUERYNO
- $\Box$  Impact sur le catalogue
- $\square$  Exemple

## **PREDICTIVE GOVERNOR**

- $\Box$  Rappels sur RLF
- $\Box$  Introduction
- $\Box$  Table DSN\_STATEMNT\_TABLE
- $\Box$  Exemple
- □ Table DSNRLSTXX
- Fonctionnement
- $\Box$  Contrôles préventif
- $\Box$  Contrôles préventif et réactif
- **ODES**
- $\Box$  Impact des options de BIND
- $\Box$  DEFER(PREPARE)
- **EXECUTE REOPT(VARS)**
- $\Box$  Caching Dynamique

## **DESIGN APPLICATIF**

- $\Box$  Programmation : généralités
- $\Box$  Comparaisons sur jointure
- $\Box$  Impact des chemins d?accès
- COMMIT & ROLLBACK
- Durée des COMMITs et ROLLBACKs
- $\Box$  Curseurs évolués
- $\Box$  Scrollable Cursor, Sensitive Cursor
- $\Box$  Mise en oeuvre
- $\Box$  Programmation TP
- SELECT OPTIMIZE FOR
- $\Box$  FETCH FIRST n ROWS ONLY
- **Programmation BATCH**
- □ Généralités
- Absence de points de COMMIT
- $\Box$  Prise de points de COMMIT
- $\Box$  Restauration des bases
- $\Box$  COPY vs OUIESCE
- $\Box$  Programme Restartable
- $\Box$  Parallélisme des traitements, Parallélisme et Partitionnement

2/5

Réoptimistation à l'exécution

## **MECANISME INTERNES : CONCEPTS**

- $\Box$  Présentation Générale
- $\Box$  Environnement technique de DB2

 $\Box$  Famille DB2 et produits non IBM  $\Box$  Les espaces adresses de DB2

 $\Box$  Communication des sous-systèmes

DB2I et SPUFI

 $\Box$  System Services  $\Box$  Database Services

Attachment TSO

**CONNEXIONS ET THREADS**  $\Box$  Connexion et threads  $\Box$  Identifiants des connexions  $\Box$  Two-phase Commit : principes

 $\Box$  Etat des threads  $\Box$  Résolution des threads  $\Box$  Threads Indoubt  $\Box$  Création d?un thread  $\Box$  Terminaison d?un thread

 $\Box$  Communication des sites

 $\Box$  IRLM

#### **DEMARRAGE ET ARRET DE DB2**

- $\Box$  Installation de DB2
- $\Box$  Démarrage de DB2
- $\Box$  Syntaxe, paramètres et messages
- $\Box$  Action sur Log au redémarrage
- $\Box$  Log Initialization
- $\Box$  Current Status Rebuild
- $\Box$  Forward Log Recovery et Fast Log Apply
- $\Box$  Backward Log Recovery
- $\Box$  Consistent Restart
- $\Box$  Présentation et mise en ?uvre
- $\Box$  Nouveaux états
- $\Box$  Commande RECOVER POSTPONED
- □ Objets Deferred
- $\Box$  Redémarrage conditionnel
- $\Box$  Syntaxe, Paramètres et exemple
- $\Box$  Conséquences
- Arrêt de DB2
- $\Box$  Messages

#### **PARAMETRAGE SYSTEME**

- □ Paramètres d?installation
- $\Box$  Taille espace
- $\Box$  Buffer Pools
- $\Box$  Taille des pages
- $\Box$  Hiperpool et Dataspace
- $\Box$  Bufferpool par défaut
- $\Box$  Vol de page
- $\Box$  Traitement et gestion des pages
- $\Box$  Ecriture des pages
- □ Contrôle
- $\square$  Seuils
- $\Box$  Castout
- $\Box$  Tuning
- $\Box$  RiD Pool
- Sort Pool
- $\Box$  EDM Pool
- $\Box$  Taille
- $\Box$  Chargement et réutilisation des packages
- $\Box$  Recherche en Pklist
- $\Box$  Caching du SQL dynamique
- $\Box$  Prepare persistant
- □ Paramètres de Logging
- $\Box$  Log Actif
- $\Box$  Ecriture de la Log
- $\Box$  Checkpoint interne
- $\Box$  Log Archive
- $\Box$  Datasets
- Autres Paramètres
- $\Box$  La macro DSN6SPRM
- Gestion des packages, applicative, système, autorisation et verrouillage
- □ La macro DSN6SYSP
- $\Box$  Dimensionnement, RLF et divers
- $\Box$  La macro DSN6FAC
- □ La macro DSN6LOGP
- $\Box$  La macro DSN6ARVP
- $\Box$  La macro DSN6GRP
- □ La macro DSN6PRC
- $\Box$  Chargement dynamique de la ZPARM
- Commande SET SYSPARM
- $\Box$  Principes
- Paramètres modifiables
- $\square$  Exemples

## **LES TRACES DB2**

- $\Box$  Introduction
- $\Box$  Répartition de la CPU
- $\Box$  Descriptif général par classe
- $\Box$  Paramétrage à l'installation
- Commande START TRACE
- $\Box$  Syntaxe et paramètres
- $\Box$  Structure des données<br> $\Box$  Les différents types
- Les différents types
- Trace STATISTIC, ACCOUNTING, MONITOR, AUDIT et GLOBAL
- **E** ACCOUNTING
- $\Box$  Portée et lancement des traces
- $\Box$  Détails des classes 1, 2 et 3
- $\Box$  IFCID
- $\Box$  Indicateurs et seuils d?alerte
- $\Box$  EDM pool
- $\Box$  Bufferpools
- $\Box$  RiD pool
- $\Box$  Log Manager
- Verrous
- $\Box$  Open/Close des fichiers
- $\Box$  SQL dynamique
- $\Box$  Temps d?exécution
- $\Box$  Etapes d?analyse
- $\Box$  Recommandations diverses
- $\Box$  Analyse de Traces

#### **VERROUILLAGE**

- $\Box$  Présentation
- $\Box$  Transaction Locks
- $\Box$  Taille des verrous
- $\Box$  Lock escalation
- $\Box$  Verrouillage sélectif des partitions
- $\Box$  Mode de verrouillage
- $\Box$  Deadlock
- $\Box$  Durée de verrouillage

 $\Box$  Tests sur verrouillage

 $\Box$  Claim physique sur NPI

 $\Box$  Exemple d?accès concurrents  $\Box$  Sérialisation des accès  $\Box$  Verrouillage sur Plan

 $\Box$  Parallélisme des traitements

 $\Box$  Suivi du verrouillage

 $\Box$  Claim physique  $\Box$  Drain physique

 $\Box$  Claim logique  $\Box$  Drain Logique

 $\Box$  Latch

- $\Box$  Sur Tablespace ou Table
- $\Box$  Sur page ou Ligne

 $\Box$  Cas particulier □ Intégrité référentielle □ Parcours Index Only  $\Box$  Type de curseur  $\Box$  Lock Avoidance  $\Box$  Utilisation CLSN et PUNC  $\Box$  Niveau d?Isolation  $\Box$  Keep Update Locks  $\Box$  Paramètres système

Exemples d?accès en RR, CS et UR

**E** RRULOCK, RELCURHL, XLKUPDLT, RETLWAIT, EVALUNC, NUMLKUS, NUMLKTS et IRLM

3/5

#### **AUTORISATIONS**

- $\Box$  Vue globale sur la sécurité
- $\Box$  Identifiant
- User et Authid
- Authid primaire, Authids secondaires et Current SQLID
- □ Scénario d?attribution
- $\Box$  Identifiant à la connexion
- $\Box$  Phase de connexion
- $\Box$  Phase de signature
- $\Box$  Groupes RACF
- $\Box$  Les ordres de contrôle
- $\Box$  Les privilèges
- $\Box$  Principes de gestion
- $\Box$  Autorités administratives
- $\Box$  Délégation
- Privilèges sur Plan/packages
- $\Box$  SQL statique<br> $\Box$  Option DYNA
- Option DYNAMICRULES
- $\Box$  Récapitulatif des privilèges
- $\Box$  Révocation

## **RACF/DB2**

- $\Box$  Présentation
- □ Mise en ?uvre
- □ Liens DB2/RACF
- $\Box$  Ressources DB2 / Classes RACF
- Portée des classes RACF
- Multi et Mono Système
- □ Classes et Profiles
- $\Box$  Octroi d?autorisations
- Autorités administratives
- □ Paramétrage
- Portée et Nom des Classes
- Format des noms de Classes
- $\Box$  Migration
- $\Box$  Remarques